## Министерство науки и высшего образования Российской Федерации федеральное государственное бюджетное образовательное учреждение высшего образования «Санкт-Петербургский государственный университет промышленных технологий и дизайна» (СПбГУПТД)

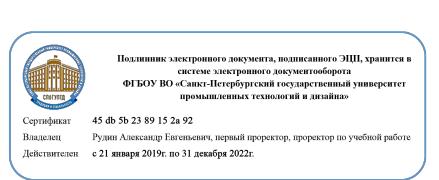

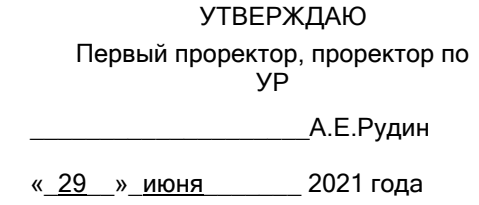

# **Программа практики**

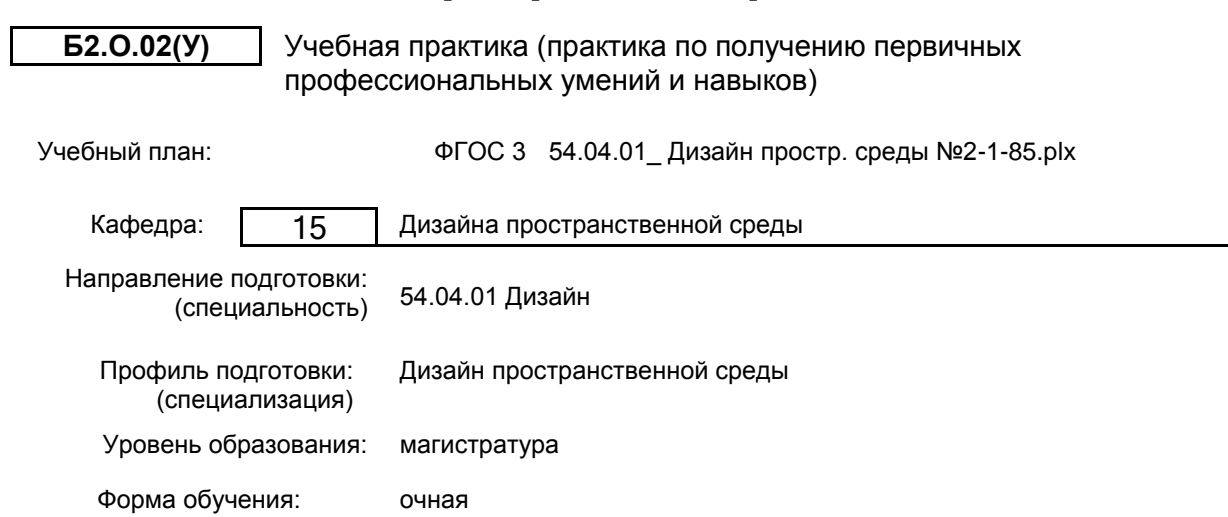

### **План учебного процесса**

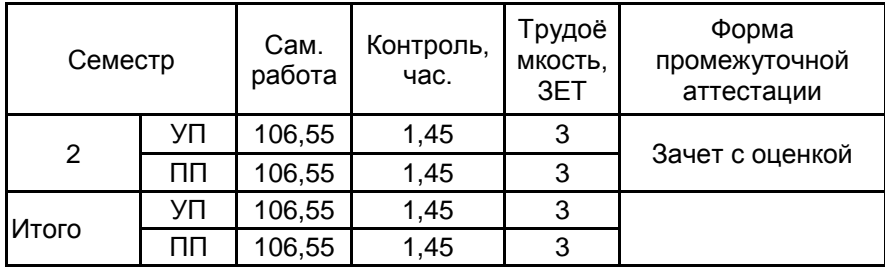

Рабочая программа дисциплины составлена в соответствии с федеральным государственным образовательным стандартом высшего образования по направлению подготовки 54.04.01 Дизайн, утверждённым приказом Министерства образования и науки Российской Федерации от 13.08.2020 г. № 1004

Составитель (и):

Старший преподаватель и противали преподаватель при температивности при температивности при температивности пр Доцент \_\_\_\_\_\_\_\_\_\_\_\_\_\_\_\_\_\_\_\_ Фешин А.Н.

От выпускающей кафедры: Заведующий кафедрой

\_\_\_\_\_\_\_\_\_\_\_\_\_\_\_\_\_\_\_\_ Фешин Александр Николаевич

Методический отдел: Макаренко С.В.

\_\_\_\_\_\_\_\_\_\_\_\_\_\_\_\_\_\_\_\_\_\_\_\_\_\_\_\_\_\_\_\_\_\_\_\_\_\_\_\_\_\_\_\_\_\_\_\_\_\_\_\_\_\_\_\_\_\_\_\_\_\_\_\_

#### **1 ВВЕДЕНИЕ К ПРОГРАММЕ ПРАКТИКИ**

**1.1 Цель практики:** сформировать способности обучающегося осуществлять критический анализ современных объектов дизайна и синтезировать набор возможных решений при проектировании дизайн-объектов

#### **1.2 Задачи практики:**

-научить разрабатывать концепцию дизайн-проекта;

- закрепить знания в области компьютерных технологий;

- развить умение пользоваться программным обеспечением в проектной работе;

- научить владеть приемами объемного и графического моделирования формы объекта

#### **1.3 Требования к предварительной подготовке обучающегося:**

Предварительная подготовка предполагает создание основы для формирования компетенций, указанных в п. 2, при изучении дисциплин:

Компьютерное моделирование объектов среды

Проектирование объектов пространственной среды

#### **2 КОМПЕТЕНЦИИ ОБУЧАЮЩЕГОСЯ, ФОРМИРУЕМЫЕ В РЕЗУЛЬТАТЕ ПРОХОЖДЕНИЯ ПРАКТИКИ**

**УК-1: Способен осуществлять критический анализ проблемных ситуаций на основе системного подхода, вырабатывать стратегию действий Знать:** основы системного подхода и организационные факторы проектирования объектов среды. **Уметь:** разрабатывать стратегию реализации дизайн-проекта средовых объектов, критически анализировать полученный результат. **Владеть:** навыками проведения системного анализа предпочтений потребителей выбранного сегмента рынка. **УК-5: Способен анализировать и учитывать разнообразие культур в процессе межкультурного взаимодействия Знать:** основы использования специализированной иностранной литературы и правил деловой коммуникации в области международных проектных решений дизайна. **Уметь:** ориентироваться в современных тенденциях дизайна среды основываясь на межкультурной коммуникации в различных областях дизайна **Владеть:** навыками внедрения результатов исследования в практику с учётом культурного многообразия данного региона. **ОПК-3: Способен разрабатывать концептуальную проектную идею; синтезировать набор возможных решений и научно обосновать свои предложения при проектировании дизайн-объектов, удовлетворяющих утилитарные и эстетические потребности человека (техника и оборудование, транспортные средства, интерьеры, среда, полиграфия, товары народного потребления); выдвигать и реализовывать креативные идеи Знать:** методы планирования и этапы проведения исследований в области дизайна **Уметь:** использовать основные принципы проектирования современных объектов дизайна, их утилитарных качеств и художественной ценности. **Владеть:** навыками разработки авторской концепции при проектировании объектов среды **ОПК-5: Способен осуществлять педагогическую деятельность по программам профессионального образования и дополнительного профессионального образования Знать:** современные педагогические технологии и условия их эффективного применения в процессе преподавания; технологию использования и методику применения форм, средств и методов профессионального обучения. **Уметь:** использовать педагогически обоснованные формы, методы и приемы организации деятельности обучающихся, применять современные технические средства обучения и образовательные технологии с учетом специфики образовательных программ и особенностей преподаваемых учебных дисциплин. **Владеть:** методикой проектирования и адаптации педагогических технологий, форм, средств и методов профессионального обучения.

## **3 СОДЕРЖАНИЕ ПРАКТИКИ**

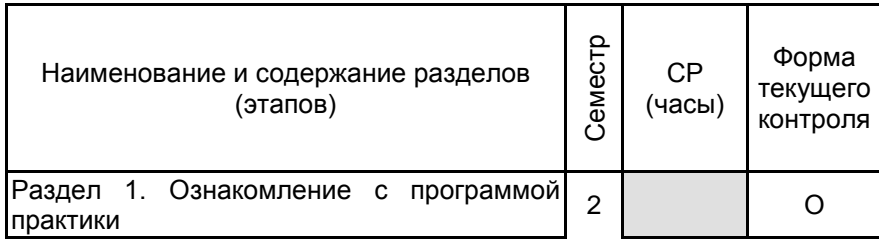

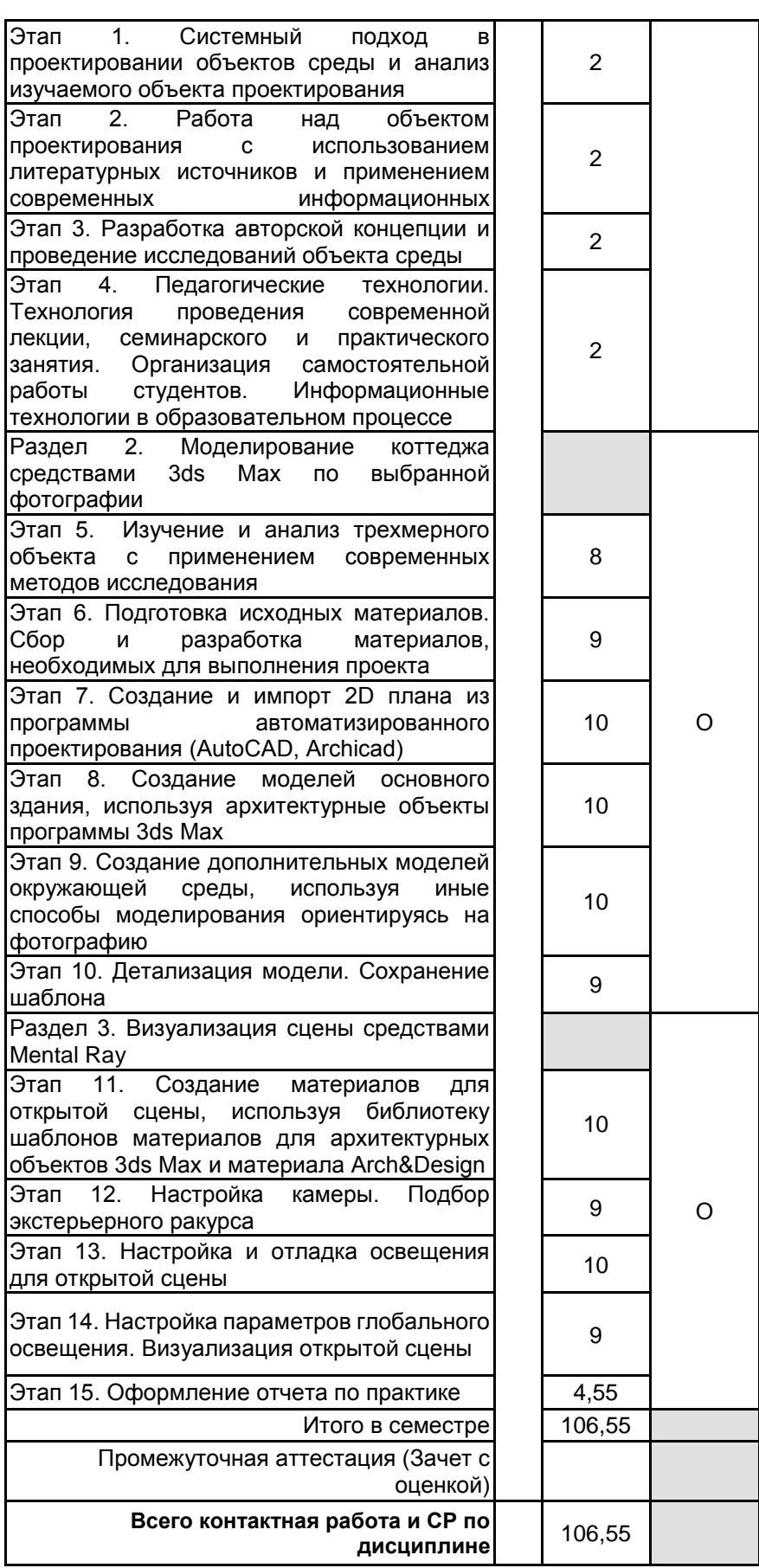

## **4. ФОНД ОЦЕНОЧНЫХ СРЕДСТВ ДЛЯ ПРОВЕДЕНИЯ ПРОМЕЖУТОЧНОЙ АТТЕСТАЦИИ**

**4.1 Описание показателей, критериев и системы оценивания результатов обучения 4.1.1 Показатели оценивания**

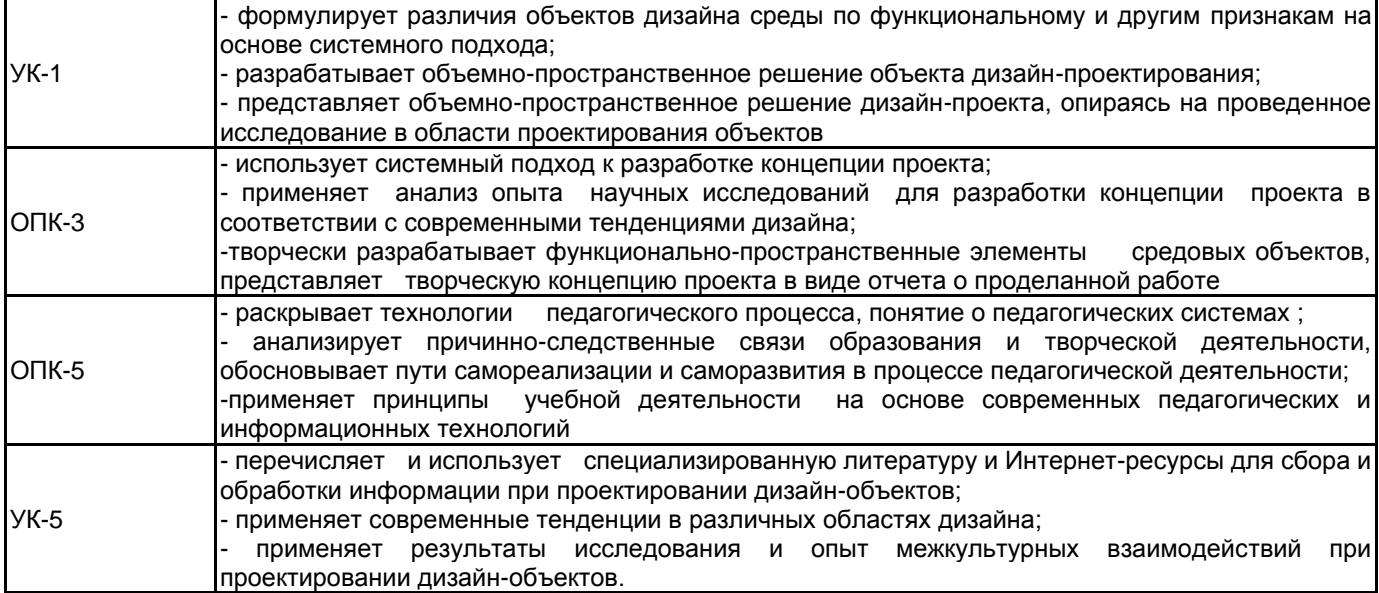

#### **4.1.2 Система и критерии оценивания**

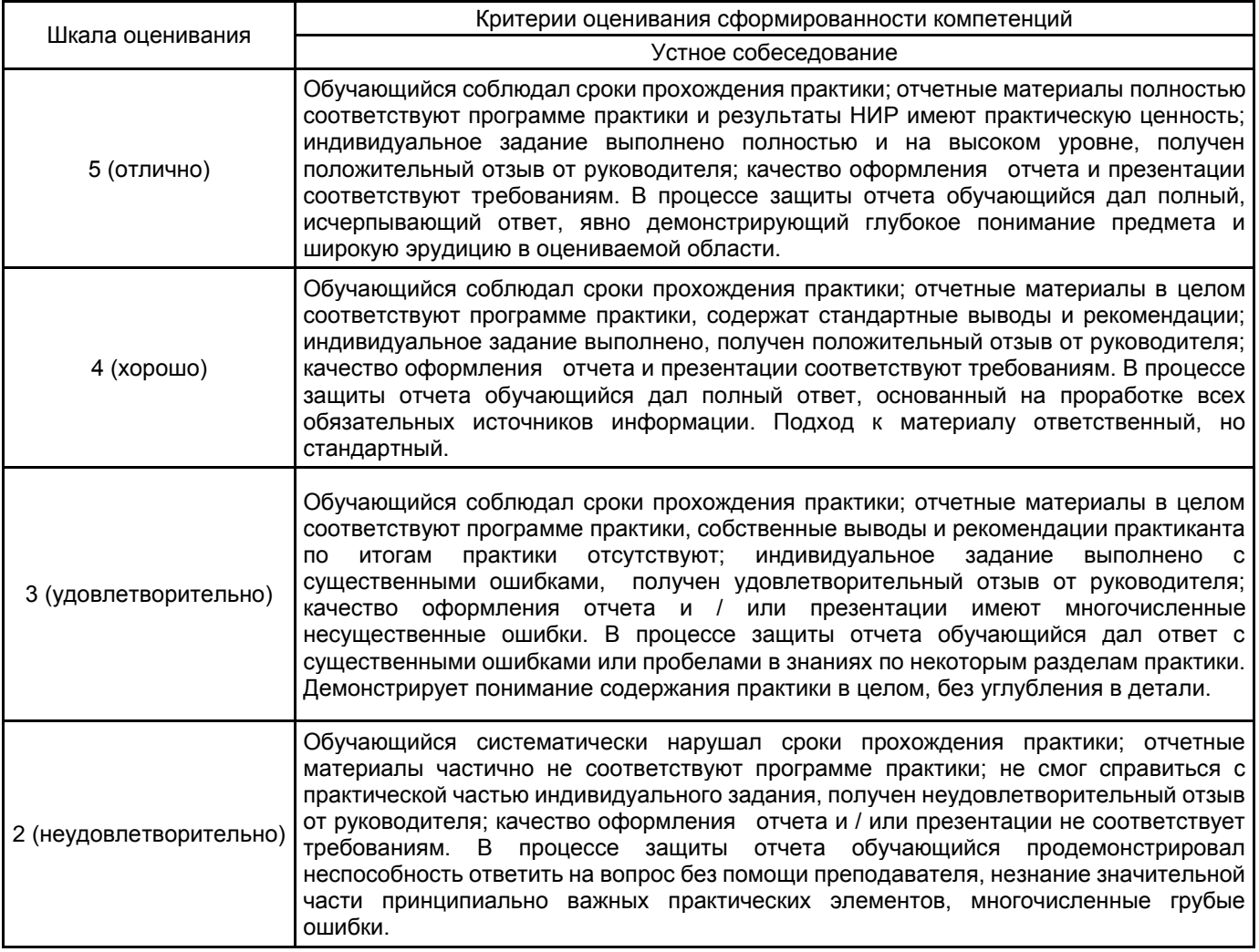

#### **4.2 Типовые контрольные задания или иные материалы, необходимые для оценки знаний, умений, навыков и (или) опыта деятельности 4.2.1 Перечень контрольных вопросов**

## № п/п | Меницина в формулировки вопросов Семестр 2 1 Системный подход в проектировании объектов среды 2 Анализ изучаемого объекта проектирования 3 Литературные источники используемые в современных информационных технологиях

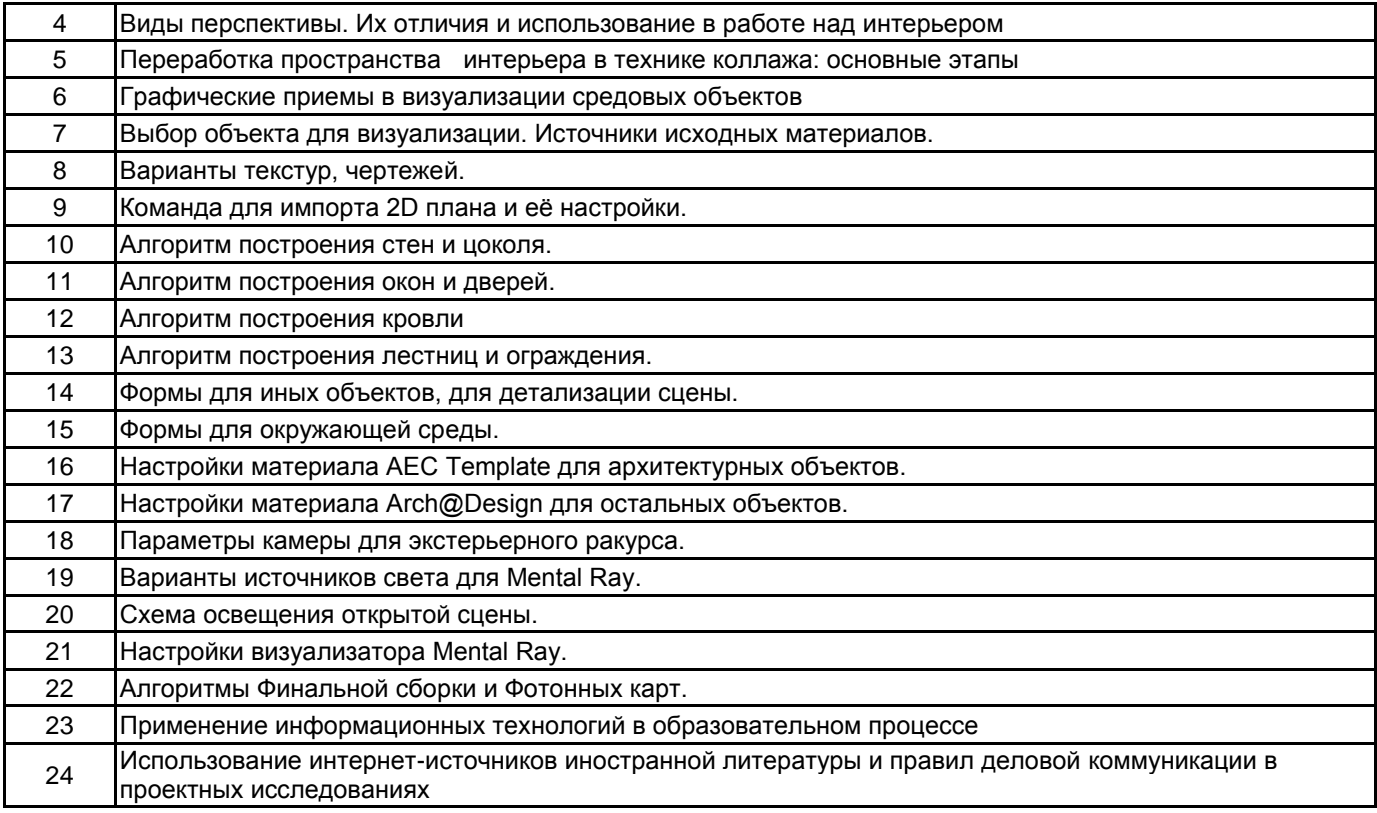

#### **4.3 Методические материалы, определяющие процедуры оценивания знаний, умений, владений (навыков и (или) практического опыта деятельности)**

#### **4.3.1 Условия допуска обучающегося к промежуточной аттестации и порядок ликвидации академической задолженности**

Проведение промежуточной аттестации регламентировано локальным нормативным актом СПбГУПТД «Положение о проведении текущего контроля успеваемости и промежуточной аттестации обучающихся»

#### **4.3.2 Форма проведения промежуточной аттестации по практике**

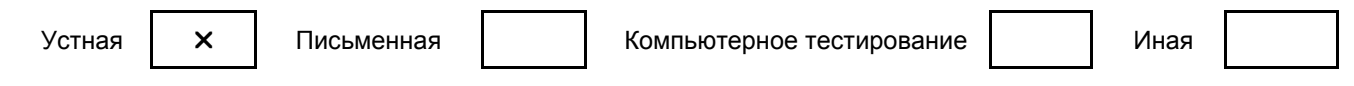

#### **4.3.3 Требования к оформлению отчётности по практике**

По итогам практики зачет принимается руководителем практики на основе отчета, составленного студентом в соответствии с рабочей программой практики.

Последовательность выполнения работы определяется преподавателем во время вводного занятия.

Отчет выполняется в виде альбома, в котором раскрывается последовательность выполнения работы на каждом этапе.

Формат листа альбома – А4, объем - 25-30 стр.

В отчете должны быть соблюдены единые требования по оформлению документации (последовательное изложение материала, порядок применения схем, таблиц и т.д.)

отчет готовится в течение всей практики, для завершения отчета студенту выделяется один или два свободных дня (во время практики)

#### **4.3.4 Порядок проведения промежуточной аттестации по практике**

Аттестация проводится на выпускающей кафедре на основании анализа содержания отчета по практике, собеседования, отзывов руководителей практики и оценки, выставленной обучающемуся на базе практики.

Если практика проводилась на выпускающей кафедре СПбГУПТД, оценку в отзыве проставляет руководитель практики от выпускающей кафедры. Если практика проводилась в профильной организации (структурном подразделении СПбГУПТД), оценку в отзыве проставляет руководитель практики от профильной организации (руководитель структурного подразделения СПбГУПТД).

Процедура оценивания знаний, умений, владений (навыков и (или) практического опыта деятельности) обучающегося, характеризующих этап (ы) формирования каждой компетенции (или ее части) осуществляется в процессе аттестации по критериям оценивания сформированности компетенций.

Для успешного прохождения аттестации по практике обучающемуся необходимо получить оценку «удовлетворительно» при использовании традиционной шкалы оценивания

Для оценивания результатов прохождения практики и выставления зачета с оценкой в ведомость и зачетную книжку используется традиционная шкала оценивания, предполагающая выставление оценки «отлично», «хорошо», «удовлетворительно», «неудовлетворительно».

По результатам аттестации оценку в ведомости и зачетной книжке проставляет руководитель практики от выпускающей кафедры или заведующий выпускающей кафедрой.

#### **5. УЧЕБНО-МЕТОДИЧЕСКОЕ И ИНФОРМАЦИОННОЕ ОБЕСПЕЧЕНИЕ ПРАКТИКИ**

#### **5.1 Учебная литература**

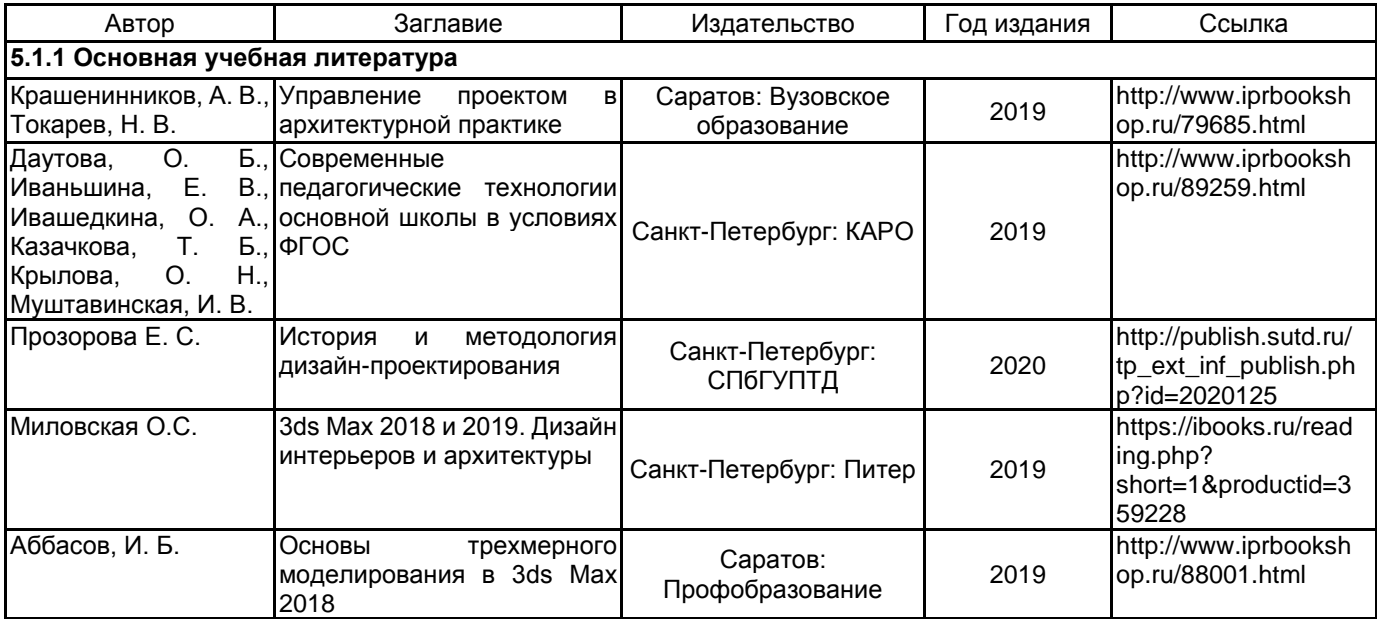

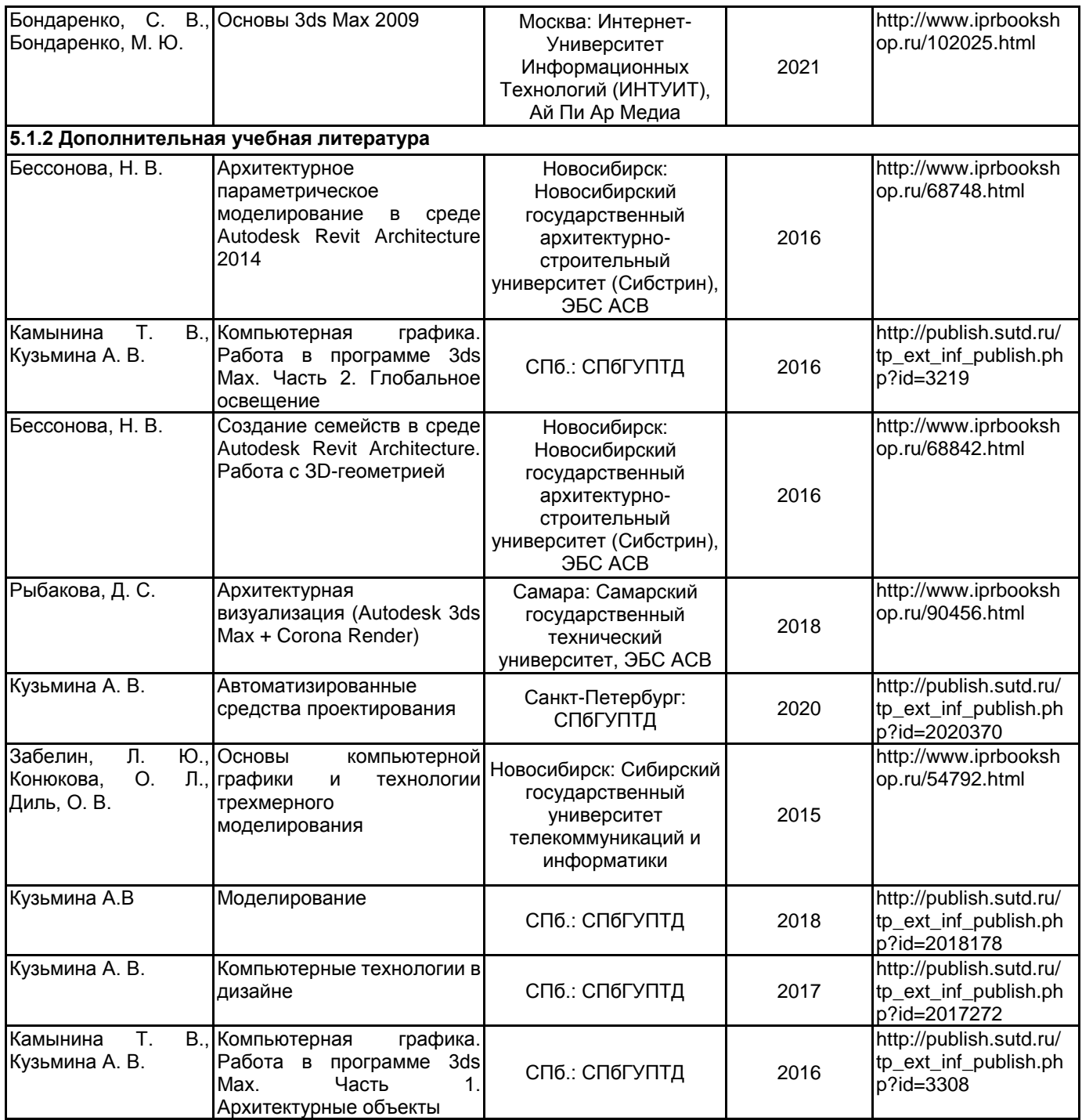

#### **5.2 Перечень профессиональных баз данных и информационно-справочных систем**

Электронно-библиотечная система IPRbooks [Электронный ресурс]. URL: http://www.iprbookshop.ru/ Электронная библиотека учебных изданий СПбГУПТД: http://publish.sutd.ru

Перечень ресурсов информационно-телекоммуникационной сети "Интернет":

Журнал «Форма» - "архитектура и дизайн для тех, кто понимает" http://www.forma.spb.ru

«DOMUS». Журнал исследует тему архитектуры и дизайна в контексте искусства, технологии и урбанизации http://www.domusweb.ru/

Информационный портал по архитектуре http://archi.ru/.

Информационный портал по архитектуре http://www.archdaily.com/architecture-news/

Информационный портал по дизайну (на англ. языке). http://www.dezeen.com/

Электронная библиотека по архитектуре, строительству и дизайну. http://totalarch.com/

«Архитектон. Известия ВУЗов» - электронный журнал по архитектуре и дизайну: http://archvuz.ru/

Архитектура России и мира: http://www.archi.ru/

Архитектура и дизайн: http://www.architime.ru/

AD Magazine: Архитектура и дизайн: https://www.admagazine.ru

#### **5.3 Перечень лицензионного и свободно распространяемого программного обеспечения**

3ds MAX AutoCAD AutoCAD Architecture V-Ray Microsoft Windows 10 Pro OfficeStd 2016 RUS OLP NL Acdmc

#### **5.4 Описание материально-технической базы, необходимой для осуществления образовательного процесса по практике**

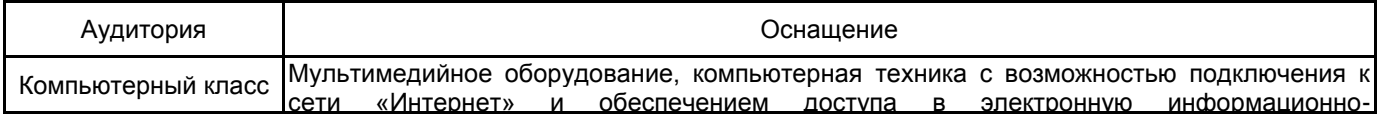